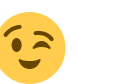

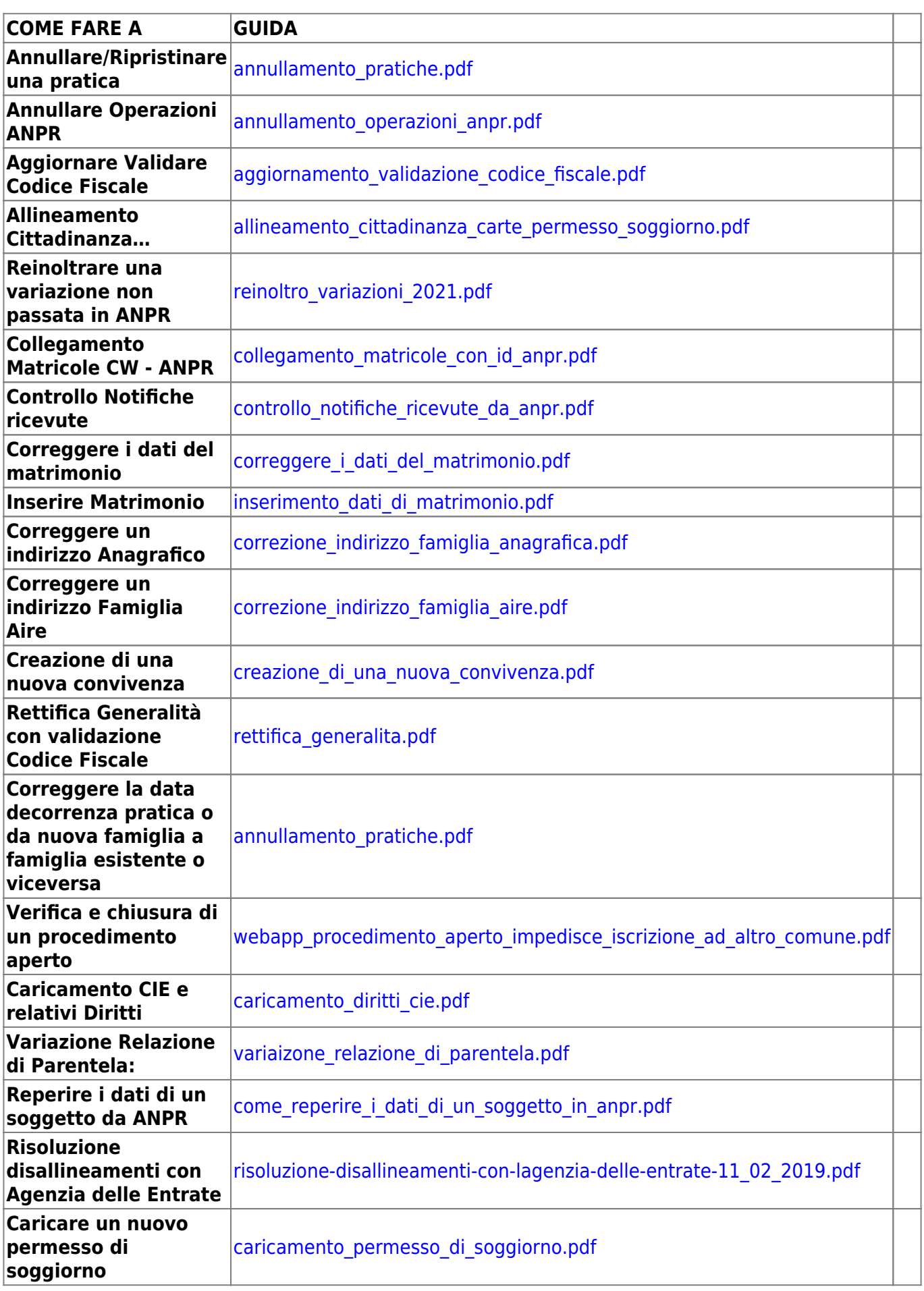

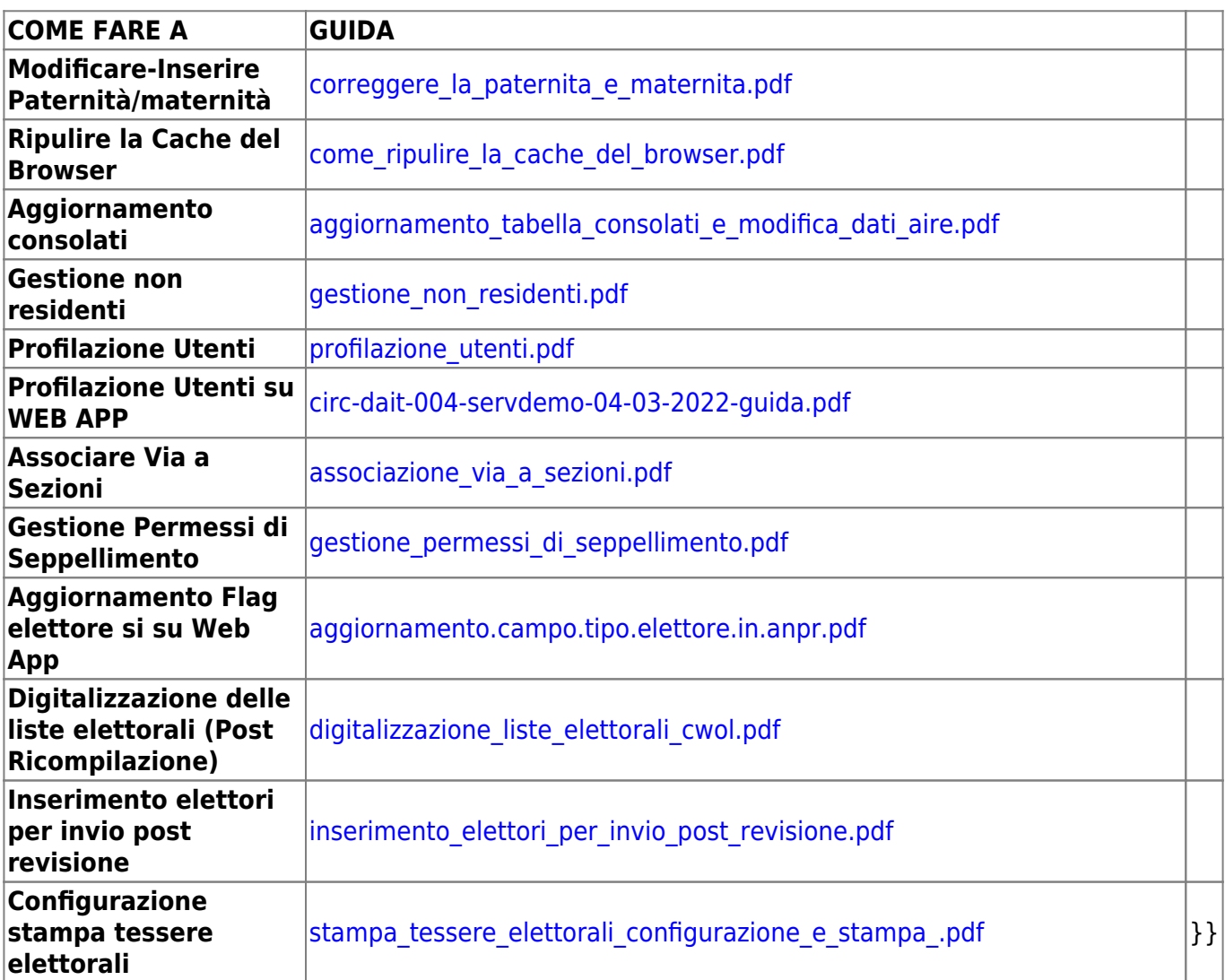

From: <https://wiki.nuvolaitalsoft.it/> - **wiki**

Permanent link: **[https://wiki.nuvolaitalsoft.it/doku.php?id=guide:demografici:guide\\_rapide&rev=1705308021](https://wiki.nuvolaitalsoft.it/doku.php?id=guide:demografici:guide_rapide&rev=1705308021)**

Last update: **2024/01/15 08:40**